## 行き先を採す ■■ <sup>宅 ■ 登録ポイント ■ 検索履歴</sup>

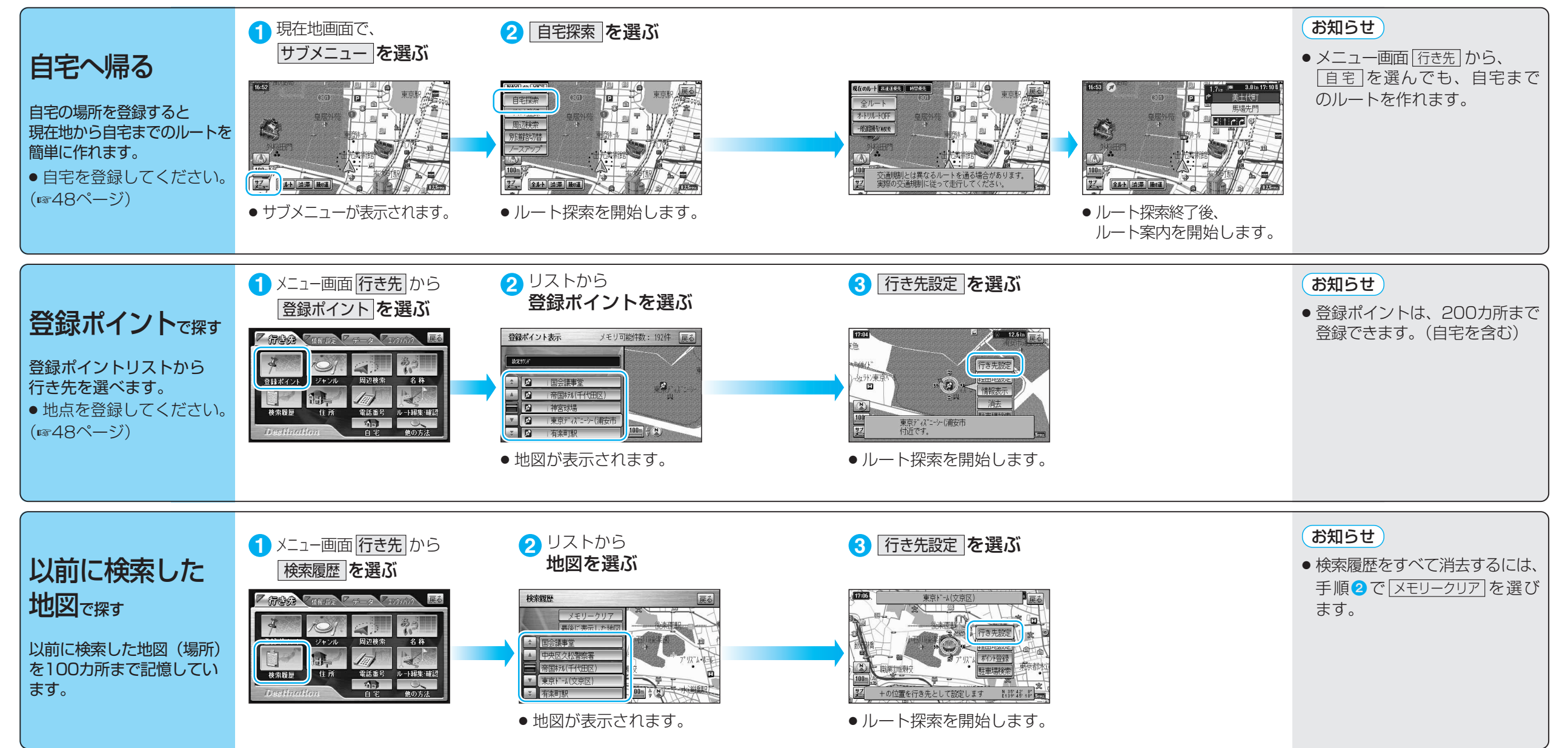

ル ー